## **Kapitola 2.1 Elipsoid**

```
> restart;
> plotsetup(inline,plotoptions=`portrait,noborder,shrinkby=0`);
```
**Trojosý elipsoid**

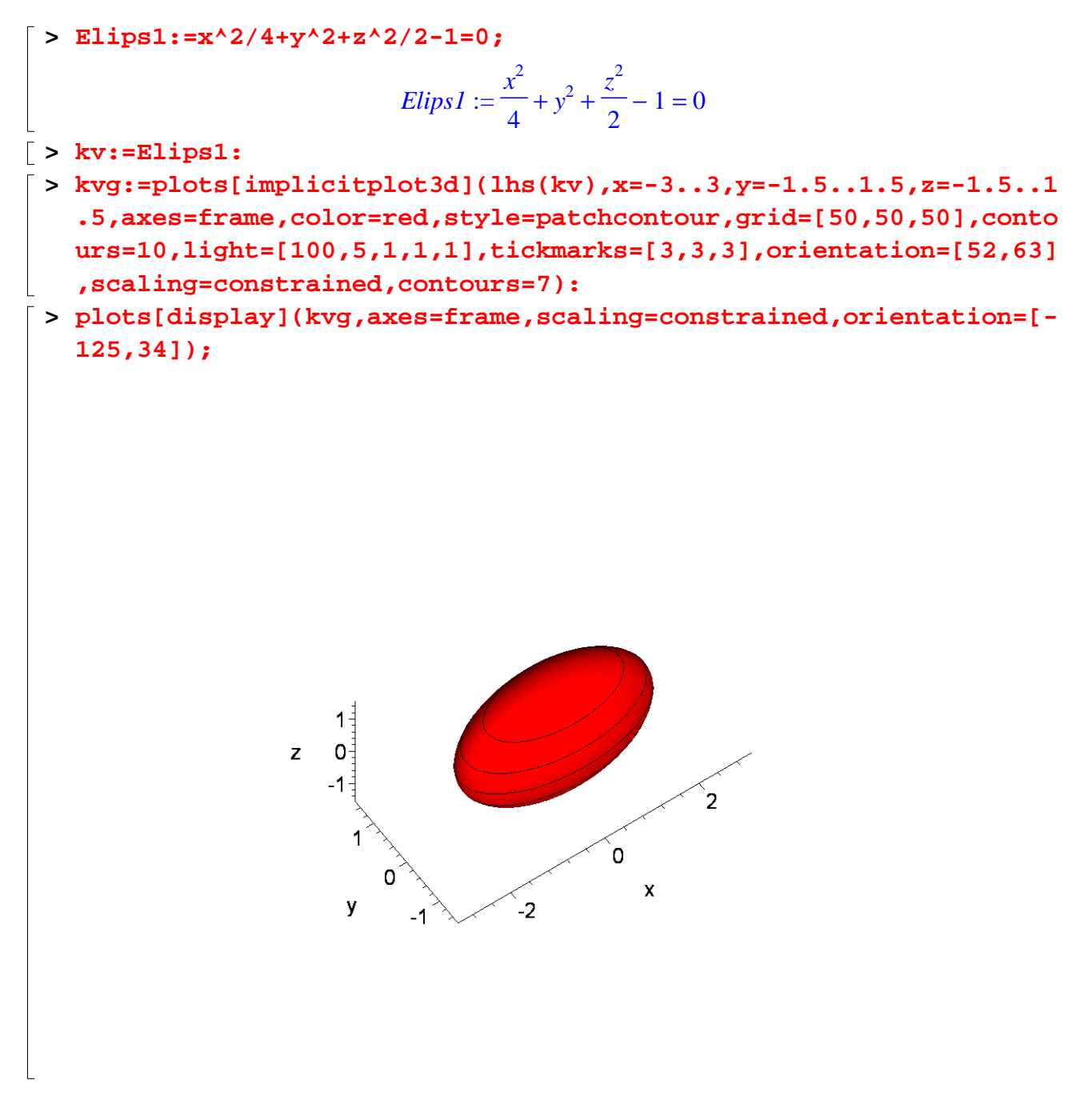

## **Rotační elipsoid - zploštělý**

> Elips2:=
$$
x^2/4+y^2/4+z^2/1-1=0
$$
;  
\n
$$
Elips2 := \frac{x^2}{4} + \frac{y^2}{4} + z^2 - 1 = 0
$$

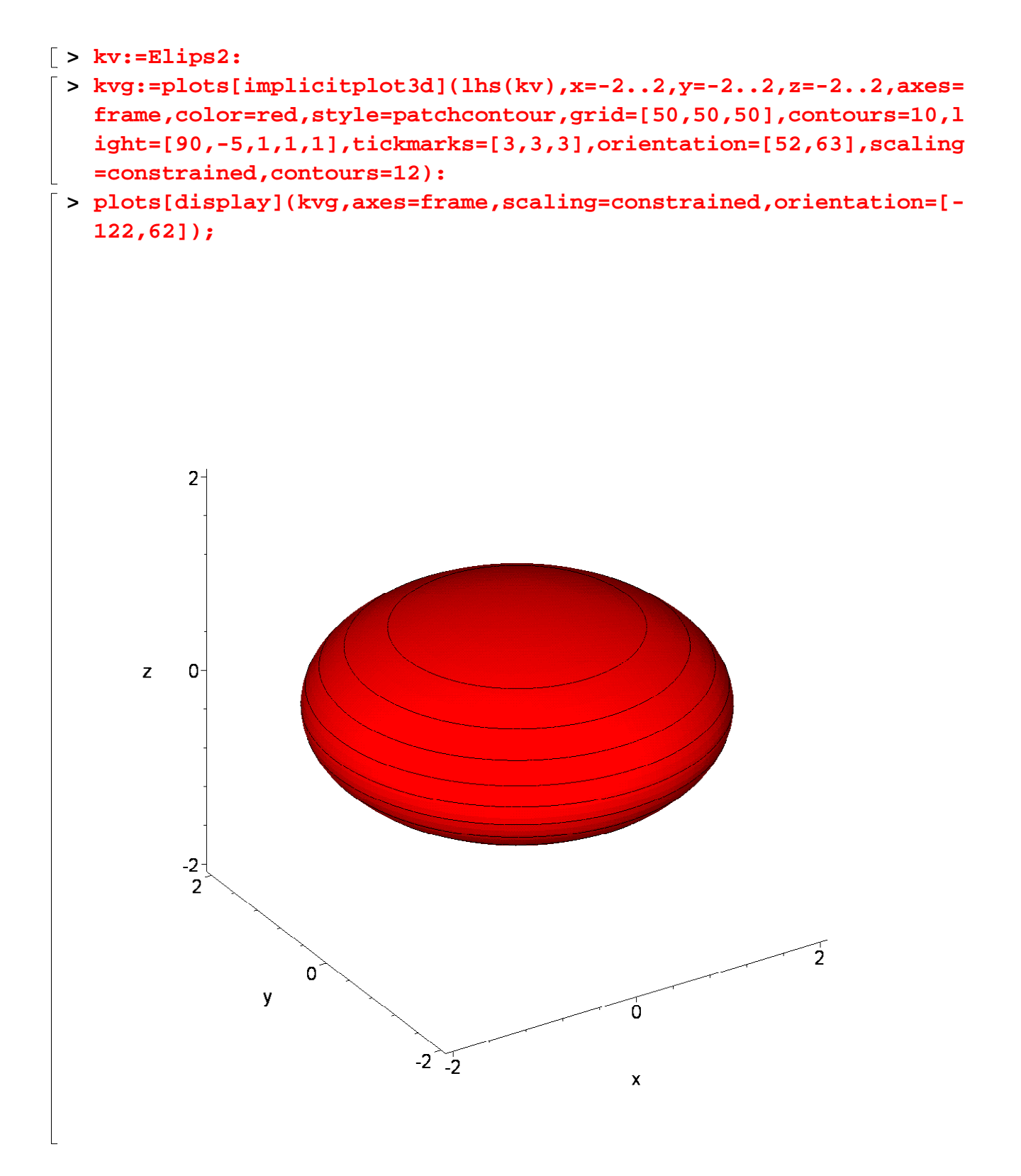

## Rotační elipsoid - vejčitý

> Elips3:= $x^2/4+y^2/4+z^2/9-1=0$ ; Elips 3:  $\frac{x^2}{4} + \frac{y^2}{4} + \frac{z^2}{9} - 1 = 0$  $\lceil > kv := Elips3$ :  $\lceil$  > kvg:=plots[implicitplot3d](lhs(kv),x=-2..2,y=-2..2,z=-3..3,axes=

```
frame,color=red,style=patchcontour,grid=[50,50,50],contours=10,l
ight=[90,-5,1,1,1],tickmarks=[3,3,3],orientation=[52,63],scaling
=constrained):
```
**> plots[display](kvg,axes=frame,scaling=constrained,orientation=[- 122,62]);**

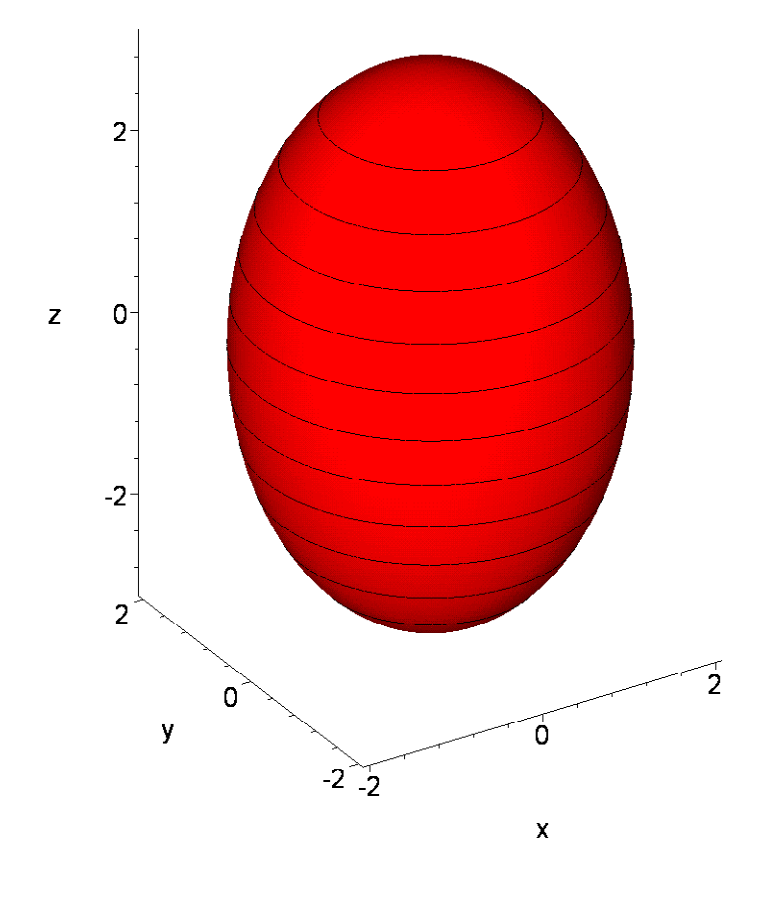

**>**